# **CapaInstaller Utilization Index**

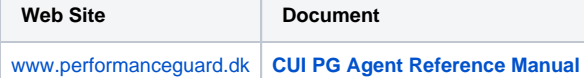

#### **Introduction**

**CapaInstaller Utilization Index (CUI)** is a module in **CapaInstaller** that uses **Performance Guard (PG)** technology to monitor the resource utilization on all client PC's.

To use the CUI module you must

- 1. Aquire a CapaInstaller license for the CUI module
- 2. Deploy a "PerformanceGuard" CapaInstaller software package to the clients

Read more about [Getting started with Performance Guard integration to CapaInstaller](https://capawiki.capasystems.com/display/CI58DOC/Getting+started+with+Performance+Guard+integration+to+CapaInstaller)

#### **What is deployed**

The software package deployed to end user clients will run the script "PerformanceGuard.cis" which will

- 1. Install a Performance Guard agent to client PC
- 2. Configure the Performance Guard agent to run in standalone mode (without access to a PG server)
- 3. Start the Performance Guard Agent

## **What is configured**

The PG agent configuration is located in Windows registry at the following location:

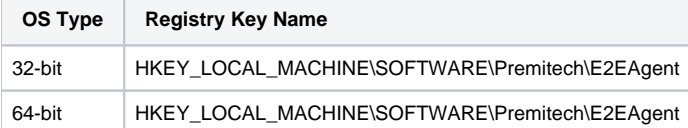

The following registry parameter values are set explicitly by the CUI installation script:

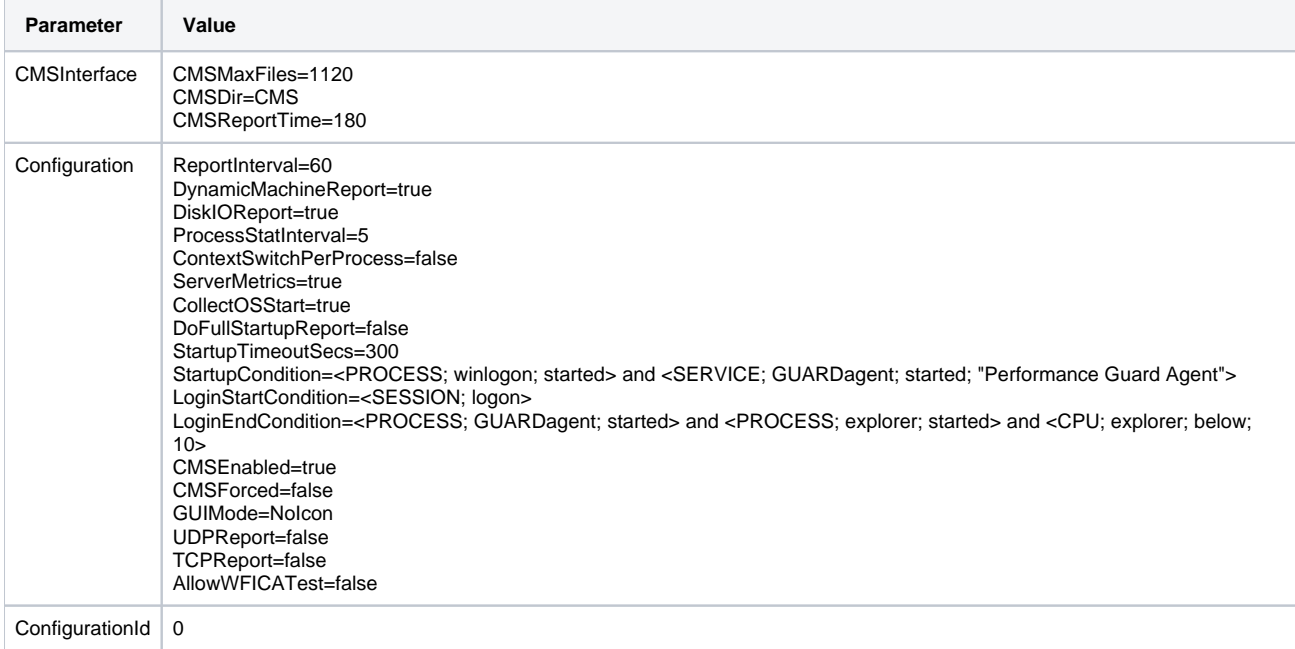

#### **What is measured**

The Performance Guard agent will measure information about

- **PC Startup Time** (Time of Boot and Duration of Boot Sequence)
- **User Login Time** (Time of Login and Duration of Login)
- **Startup Report** Ressource usage report for all processes started during the PC boot sequence
- **Utilization Index** (a value from 0% to 100%) representing the percentual utilization of CPU, Disk, Network and Memory ressources

#### **Where is the data located**

The measured information will be stored in XML-files on the local disk. The file are named PFDatannnnnnnnn.xml where nnnnnnnnn is a timestamp.

The files are be placed here by default:

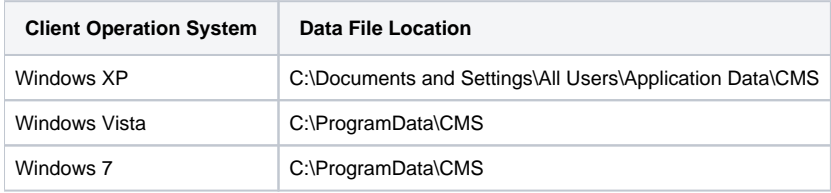

Hers's an example XML file: [PFData1304352120.xml](https://capawiki.capasystems.com/download/attachments/87228901/PFData1304352120.xml?version=1&modificationDate=1511267826157&api=v2)

## **Using CUI in a PG environment**

When using CUI in a mixed CapaInstaller and PG environment, the PG agents must first be deployed using the [standard deployment procedure](https://capawiki.capasystems.com/pages/viewpage.action?pageId=801611) for PG agents. This is because the agents must be configured to use a PG server.

When the PG agents are deployed and connected to the PG server you can rollout the CUI package.When using CUI in a PG environment you may take control over the CMS parameters from the PG web console. If you go to Administration -> Agent -> Configuration and edit an agent configuration you will the following options:

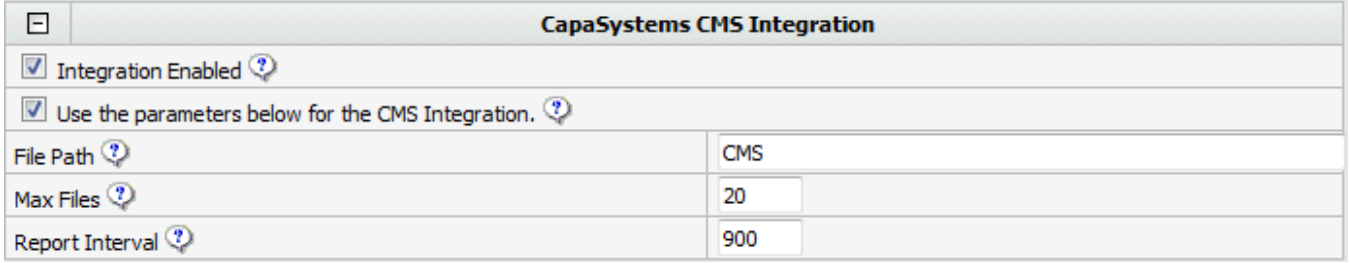

#### **Known Issues**

**Problem:** There's no startup time or login time data avaiable in CMS

**Solution:** In PG agents prior to version 5.8 there was a bug that caused some clients to fail measuring startup and login. Make sure to upgrade to a CUI package with a newer version of the PG agent.

**Problem:** Even when using a new PG agent there's still no startup time available in CMS.

**Solution:** Due to a bug in the CUI installation script you must upgrade to the CUI package available from CMS Service Update 2 - 2011. More specifically the startup condition was never met because the agent was configured to monitor a wrong service name for the PG agent service.

#### **Problem:** Startup time shows as 300 seconds in CMS

**Solution:** Due to a bug in the CUI installation script you must upgrade to the CUI package available from CMS Service Update 2 - 2011. More specifically startup times of 300 seconds (the timeout value) was reported to CMS in all cases where the startup measurement failed. Related to the above issue.